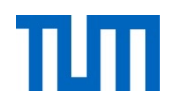

# **Einsatz und Realisierung von Datenbanksystemen**

## ERDB Übungsleitung Maximilian {Bandle, Schüle}, Josef Schmeißer i3erdb@in.tum.de

Folien erstellt von Maximilian Bandle & Alexander Beischl

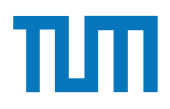

## **Organisatorisches Disclaimer**

Die Folien werden von der Übungsleitung allen Tutoren zur Verfügung gestellt.

Sollte es Unstimmigkeiten zu den Vorlesungsfolien von Prof. Kemper geben, so sind die Folien aus der Vorlesung ausschlaggebend.

Falls Ihr einen Fehler oder eine Unstimmigkeit findet, schreibt an *Berdb@in.tum.de* mit Angabe der Foliennummer.

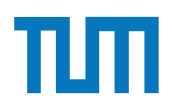

# **Hauptspeicher-Datenbanken**

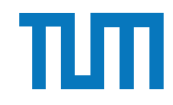

## Hauptspeicher-Datenbanken **ART-Tree (Adaptiver Radix-Baum)** *Boltzmannstrae 3, D-85748 Garching*

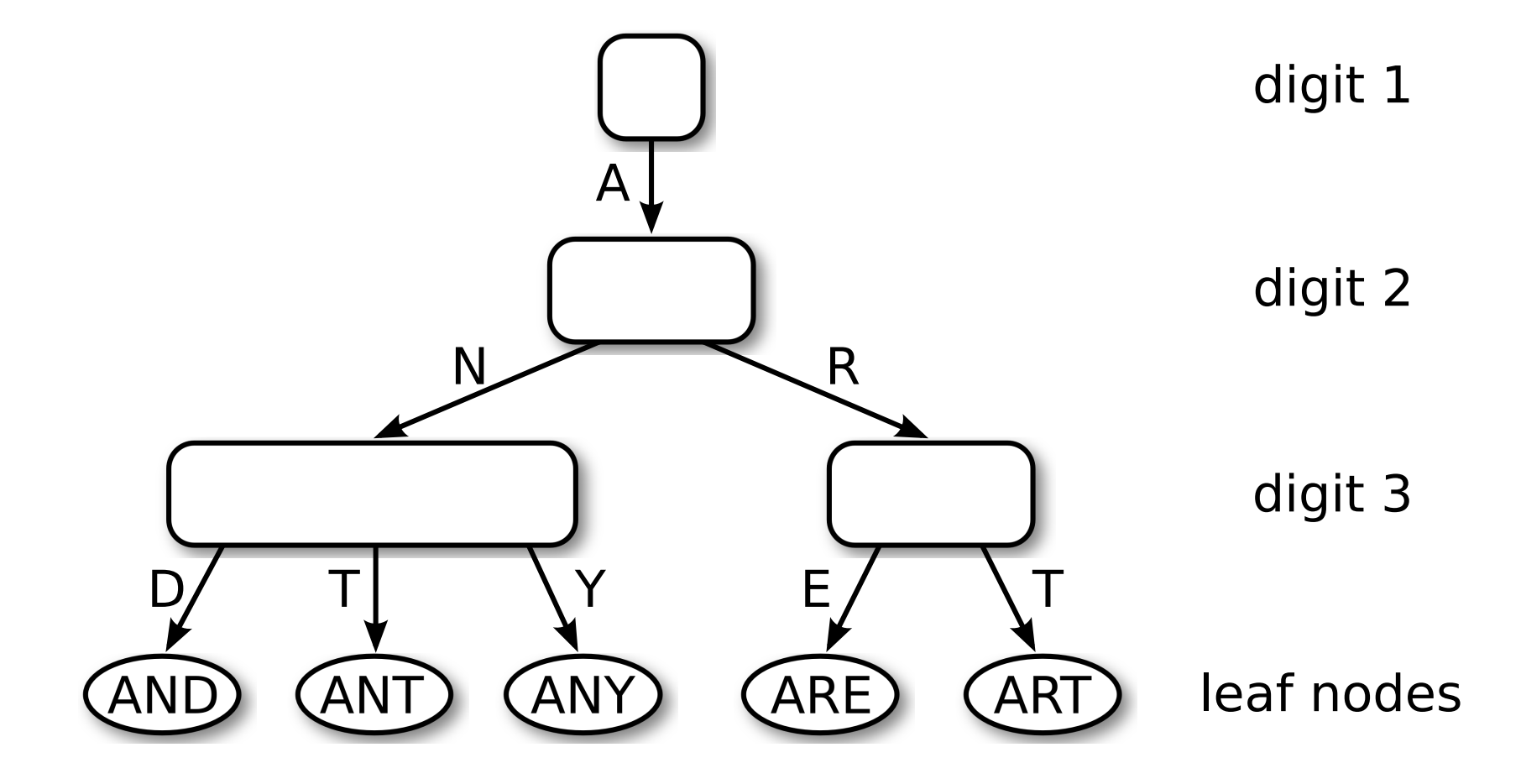

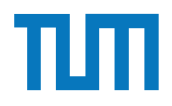

## **Hauptspeicher-Datenbanken ART-Knotentypen** ptopolonor Datomoannon.<br>Knotentvnen

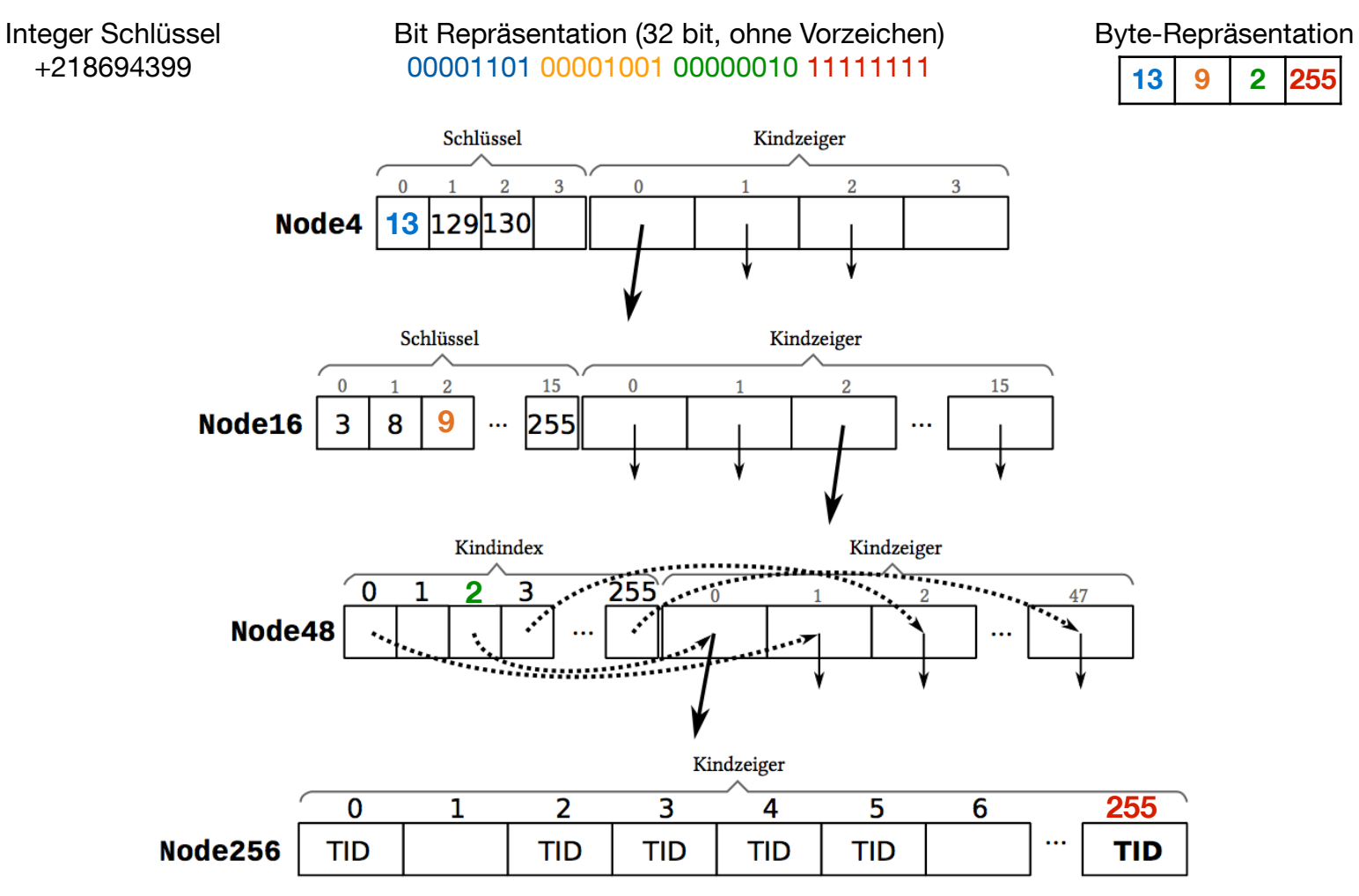

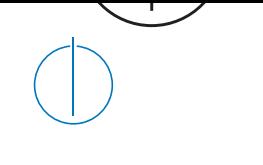

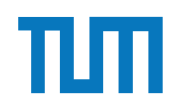

### **Aufgabe 1**  $\overline{\phantom{a}}$

Schätzen sie die Anzahl der Cache Misses die entstehen, wenn man 1001 32-bit Integer Werte (0-1000) in aufeinanderfolgender Reihenfolge in einen ART Baum einfügt. Wäre ein B+ Baum besser oder schlechter? Bei den Baumknoten müssen die Header nicht berücksichtigt werden, Pointer habe eine Größe von 64 bit.

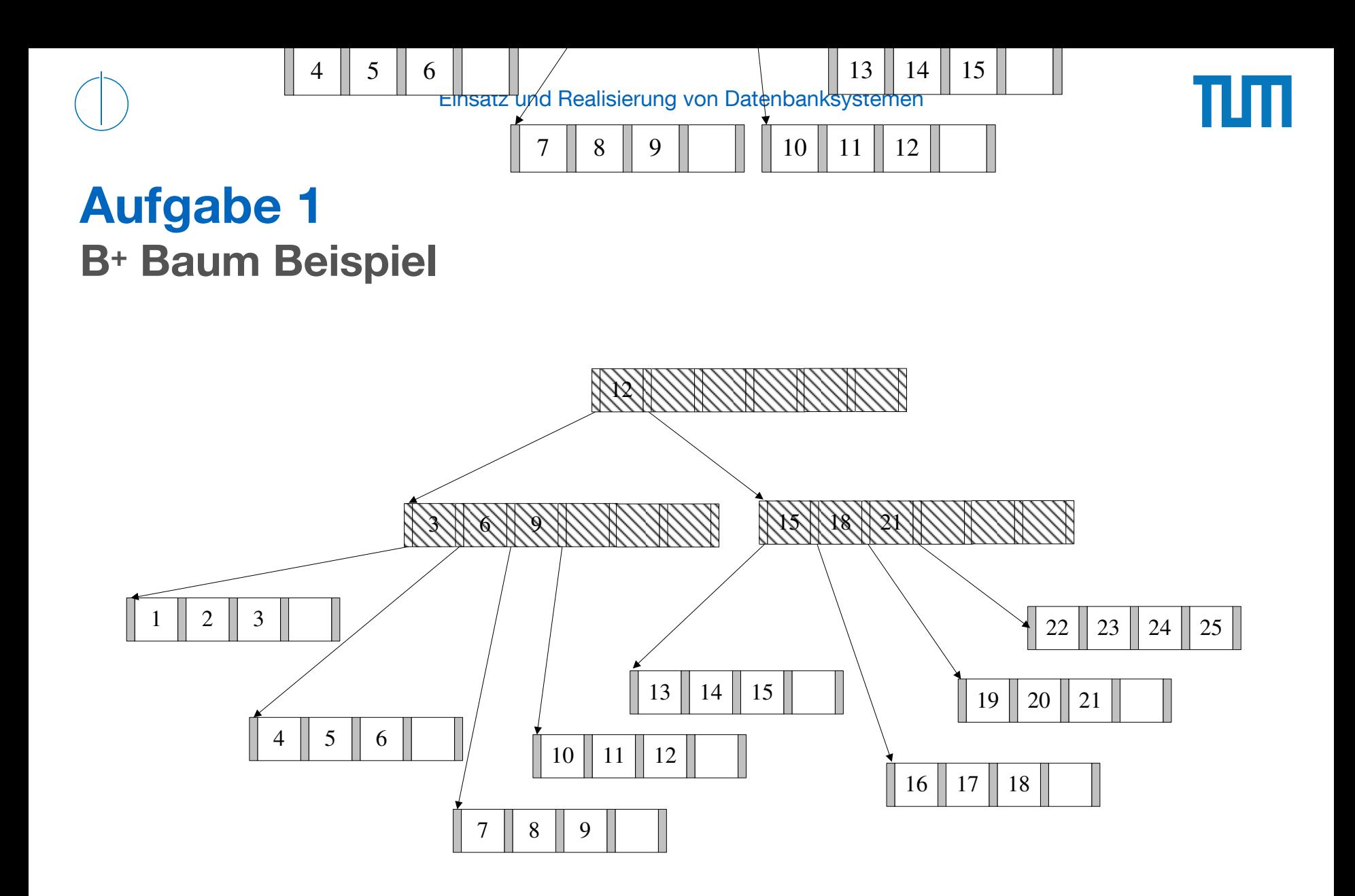

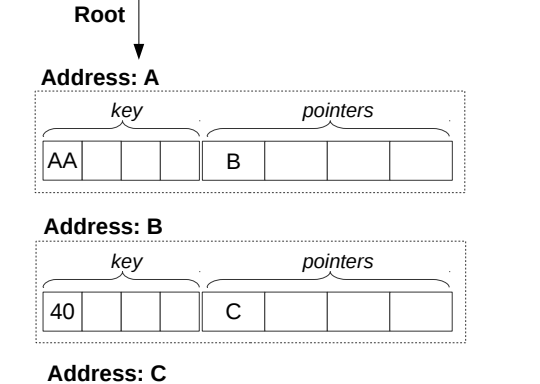

*key pointers*

 $1F$  5C  $\vert$   $\vert$   $\vert$  D  $\vert$  E

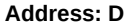

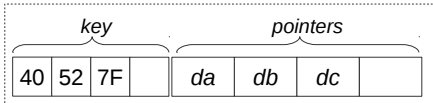

**Address: E**

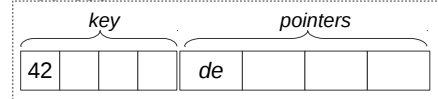

Abbildung 1: Knoten des ART (jeweils Node4)

In Abbildung 1 sehen Sie die Knoten eines ART Baums. Der Wurzelknoten liegt an Adresse A. Zeiger die mit d anfangen (z.B. da, db, ...) zeigen auf Daten. Suchschlüssel sind in den Aufgaben jeweils sowohl als Zahl z.B. 99, als auch hexadezimal codiert angegeben, z.B. der Wert 99 als 32 Bit Integer (0x00 0x00 0x00 0x63).

- 1) Beschreiben Sie kurz den Pfad durch den Baum für den 32-bit Suchschlüssel 2856344642 (0xAA 0x40 0x5C 0x42).
- 2) Welche dieser Suchschlüssel sind im Baum enthalten? 291 (0x00 0x00 0x01 0x23), 2856329024 (0xAA 0x40 0x1F 0x40), 2856329026 (0xAA 0x40 0x1F 0x42)
- 3) Beschreiben Sie kurz wie sich der Baum beim Einfügen des Schlüssels 2856352578 (0xAA 0x40 0x7B 0x42) verändert. Der Schlüssel soll auf den Wert an der Adresse df zeigen.

Daten in Baumstruktur und Attributen gespeichert Schema kann aber muss nicht definiert werden Basis von HTML

```
<Student ID="M1337" MatrNr="M1337"> 
       <Name>1337</Name> 
       <Semester>9</Semester> 
       <hoert Vorlesungen="V5043 V5052 V5259 V5216 V4630"/> 
</Student>
```
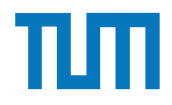

Finde die Fehler

<Uni Name="Alexander Maximilian Universität" Kuerzel=AMU> <UniLeitung> <Rektor>Max</Rektor> <Senatsvorsitzender>Alex</Senat> </UniLeitung> <Studenten /> <Student> <Name Peter Name> <MatrNr>03670815</MatrNr> <Vorlesungen>V1<V2<V3</Vorlesungen> </Studenten> </Uni>

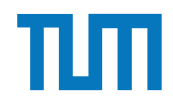

```
Finde die Fehler
<Uni Name="Alexander Maximilian Universität" Kuerzel=AMU> 
     <UniLeitung> 
          <Rektor>Max</Rektor> 
          <Senatsvorsitzender>Alex</Senat> 
     </UniLeitung> 
 <Studenten />
Signalisiert leeren Tag, hat aber Inhalt
 <Student>
Schließender Tag fehlt
 <Name Peter Name> 
Einfach falsch
          <MatrNr>03670815</MatrNr> 
          <Vorlesungen>V1<V2<V3</Vorlesungen> 
     </Studenten> 
</Uni>
                                 Attributwert nicht in Anführungszeichen
                                 Öffnender und schließender Tag ungleich 
                                < und > dürfen nicht einfach 
                                 im Text vorkommen
```
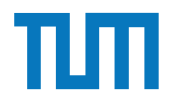

Finde die Fehler

<Uni Name="Alexander Maximilian Universität" Kuerzel="AMU"> <UniLeitung> <Rektor>Max</Rektor> <Senatsvorsitzender>Alex</Senatsvorsitzender> </UniLeitung> <Studenten> <Student> <Name>Peter</Name> <MatrNr>03670815</MatrNr> <Vorlesungen>V1,V2,V3</Vorlesungen> </Student> </Studenten> </Uni>

## **XML-Anfragesprachen XPath (Finden von Knoten in XML)**

Finden von bestimmen Knoten (und allen Nachfahren) im Dokument Verschiedene Suchachsen zur Navigation durch den Baum Ausgabe ist Text oder XML-Knoten

Syntax: /Achse::Knotentest[Prädikat] beliebig oft hintereinander im Ausdruck nutzbar

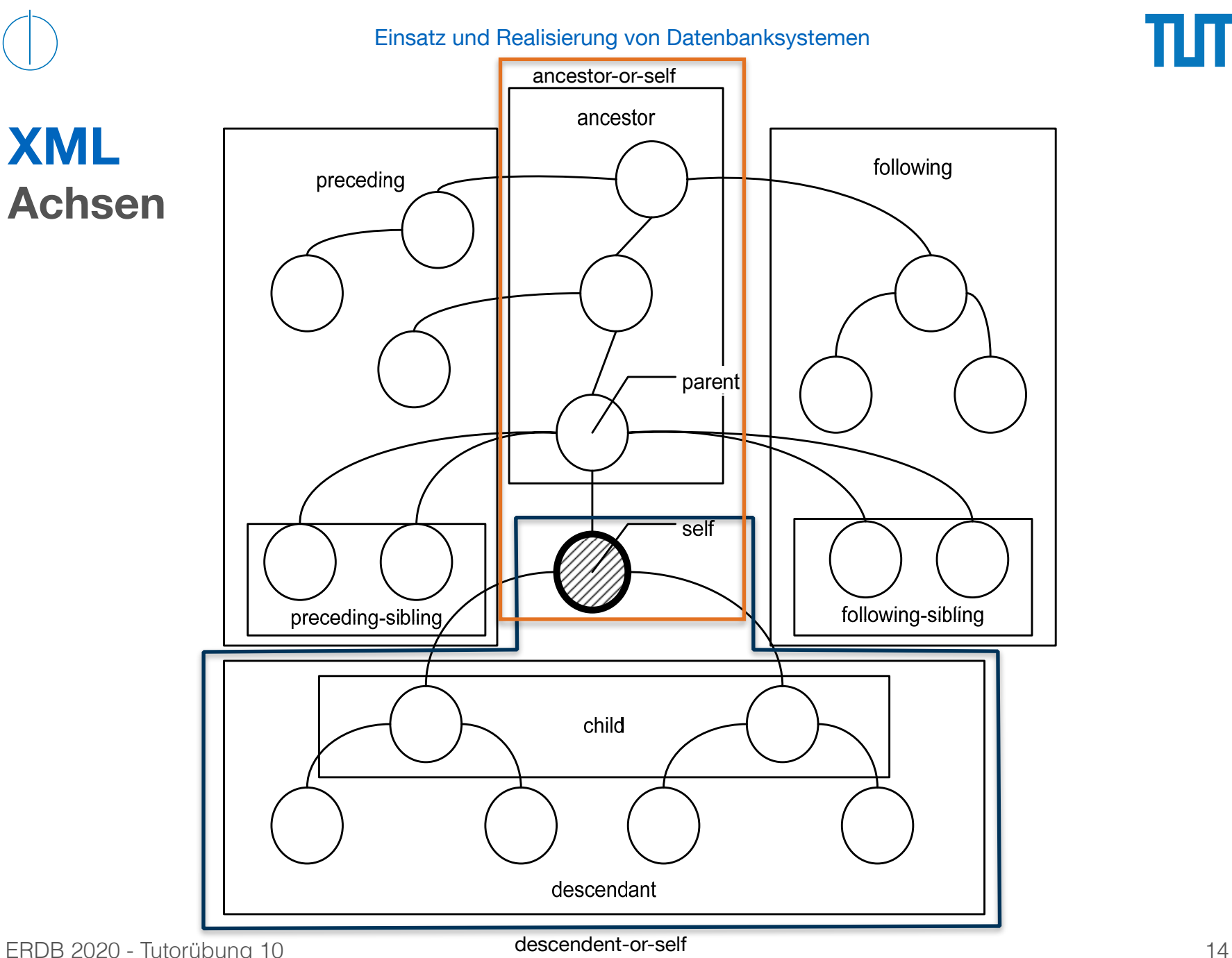

πп

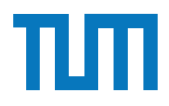

## **Vereinfachte Syntax der XPath-Achsen XML-Anfragesprachen**

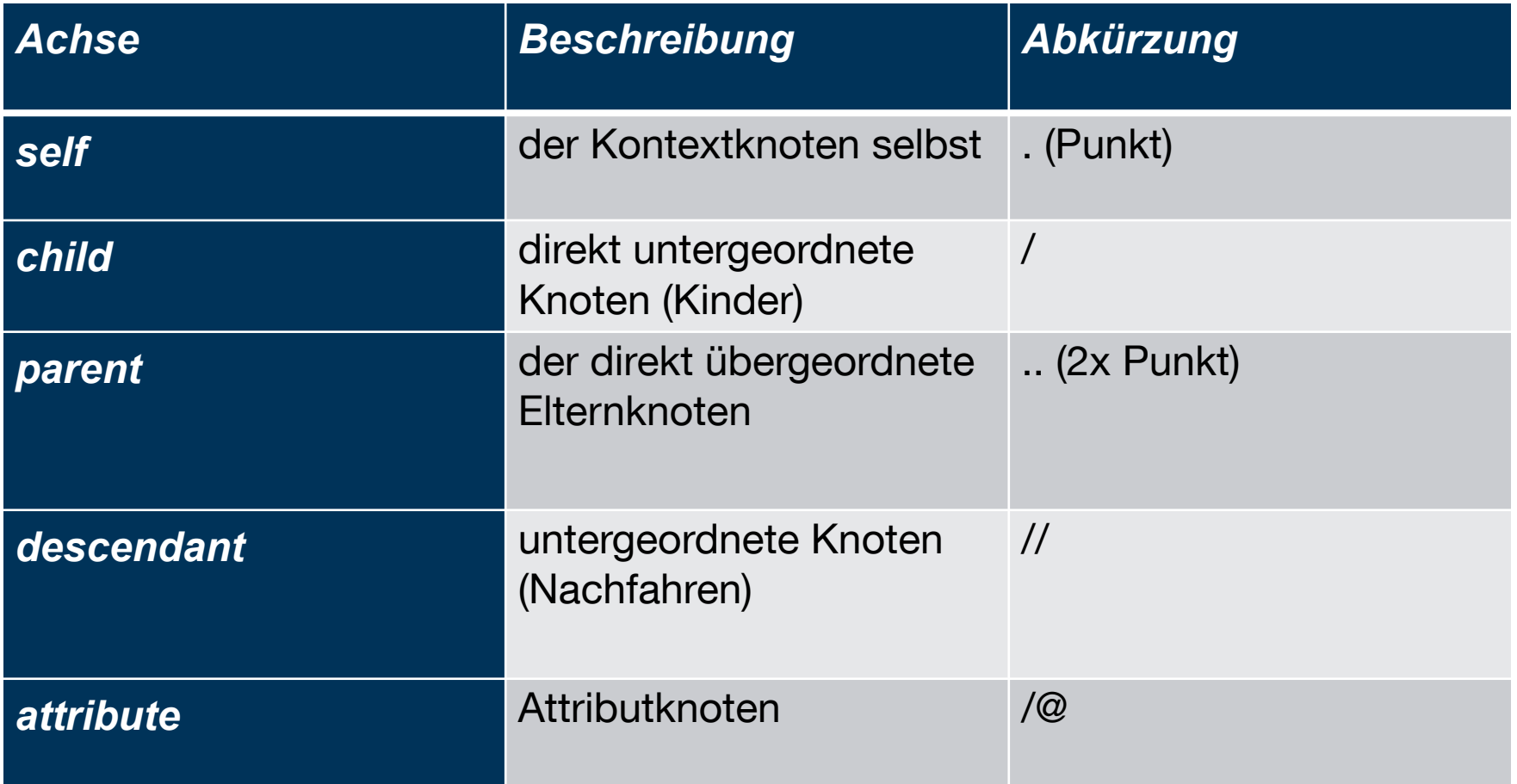

## **XPath-Prädikate XML-Anfragesprachen**

Eine beliebige Anzahl kann hintereinander gestellt werden XPath-Ausdrücke + Funktionen dürfen enthalten sein:

- Knotenindex [i] => i-ter Knoten (Zählung beginnt mit 1)
- Arithmetische Operationen (+, -,  $\lambda$ , mod)
- Vergleiche  $(<, >, < =, > =, ! =, =)$
- logische Operationen (and, or)
- Aggregatsfunktionen (min, max, count)

doc('uni2')//ProfessorIn[count(.//Vorlesung)=3]

<Uni Name="Alexander Maximilian Universität" Kuerzel="AMU"> <UniLeitung> <Rektor>Max</Rektor> <Senatsvorsitzender>Alex</Senatsvorsitzender> </UniLeitung> <Studenten> <Student> <Name>Peter</Name> <MatrNr>03670815</MatrNr> <Vorlesungen>V1,V2,V3</Vorlesungen> </Student> </Studenten> </Uni>

doc('uniDoc')/Uni/Studenten/Student[Name = 'Peter']/MatrNr

<Uni Name="Alexander Maximilian Universität" Kuerzel="AMU"> <UniLeitung> <Rektor>Max</Rektor> <Senatsvorsitzender>Alex</Senatsvorsitzender> </UniLeitung> <Studenten> <Student> <Name>Peter</Name> <MatrNr>03670815</MatrNr> <Vorlesungen>V1,V2,V3</Vorlesungen> </Student> </Studenten> </Uni>

## doc('uniDoc')/Uni/Studenten/Student[Name = 'Peter']/MatrNr

## Ausgabe: <MatrNr>03670815</MatrNr>

ERDB 2020 - Tutorübung 10

<Uni Name="Alexander Maximilian Universität" Kuerzel="AMU"> <UniLeitung> <Rektor>Max</Rektor> <Senatsvorsitzender>Alex</Senatsvorsitzender> </UniLeitung> <Studenten> <Student> <Name>Peter</Name> <MatrNr>03670815</MatrNr> <Vorlesungen>V1,V2,V3</Vorlesungen> </Student> </Studenten> </Uni> Element

doc('uniDoc')//Student[Name = 'Peter']/MatrNr

doc('uniDoc')/Uni[@Name = 'Alexander Maximilian Universität']/UniLeitung/Rektor <Uni Name="Alexander Maximilian Universität" Kuerzel="AMU"> <UniLeitung> <Rektor>Max</Rektor> <Senatsvorsitzender>Alex</Senatsvorsitzender> </UniLeitung> <Studenten> <Student> <Name>Peter</Name> <MatrNr>03670815</MatrNr> <Vorlesungen>V1,V2,V3</Vorlesungen> </Student> </Studenten> </Uni> **Attribut** 

### <Rektor>Max</Rektor>

ERDB 2020 - Tutorübung 10

<Uni Name="Alexander Maximilian Universität" Kuerzel="AMU"> <UniLeitung> <Rektor>Max</Rektor> <Senatsvorsitzender>Alex</Senatsvorsitzender> </UniLeitung> <Studenten> <Student> <Name>Peter</Name> <MatrNr>03670815</MatrNr> <Vorlesungen>V1,V2,V3</Vorlesungen> </Student> </Studenten> </Uni>

```
doc('uniDoc')//Student[Name = 'Peter']/../../@Name
```
### Name="Alexander Maximilian Universität"

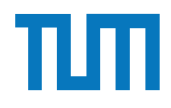

Hinweise Die Aufgaben können auf http://xquery.db.in.tum.de/getestet werden. Die Daten für das Unischema können mit doc('uni2') geladen werden. Zur Lösung der Aufgaben können sie die folgenden XQuery-Funktionen verwenden:

max(NUM), count(X), tokenize(STR,SEP), sum(NUM), contains(HAY,NEEDLE)

- 1. max(NUMBERS) Returns largest number from list
- 2. count(LIST) Return the number of elements in the list
- 3. tokenize(STR,SEP) Splits up the string at the seperator
- 4. sum(NUMBERS) Returns sum of all numbers in list
- 5. contains(HAY,NEEDLE) Checks if the search string (NEEDLE) is contained in the string (HAY)
- 6. distinct-values(LIST) Returns the distinct values from the list

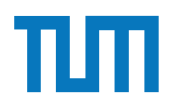

## **Aufgabe 3. tokenize up the string at the string at the seperator in the seperator in the seperator in the seperator in the seperator in the seperator in the seperator in the seperator in the seperator in the seperator in** 2. count(LIST) - Return the number of elements in the list

Lösen Sie in XPath folgende Aufgaben und testen Sie diese auf xquery.db.in.tum.de.

- 1. Lassen Sie sich das gesamte Schema anzeigen.
- 2. Finden Sie die Namen aller Fakultäten.
- 3. Finden Sie die Namen aller Studenten, die Vorlesungen hören.

<Universitaet UnivName="Virtuelle Universitaet ... "> <UniLeitung>… </UniLeitung> <Fakultaeten> <Fakultaet> <FakName>Theologie</FakName> <ProfessorIn ID="P2134" PersNr="P2134"> <Name>Augustinus</Name> <Rang>C3</Rang> <Raum>309</Raum> <Vorlesungen> <Vorlesung ID="V5022" VorlNr="V5022"> <Titel>Glaube und Wissen</Titel> <SWS>2</SWS> </Vorlesung> </Vorlesungen> <Assistenten> <Assistent ID="P3007" PersNr="P3007"> <Name>Spinoza</Name> <Fachgebiet>Gott und Natur</Fachgebiet> </Assistent> </Assistenten> </ProfessorIn> </Fakultaet> ... string (Hay)

#### </Fakultaeten>

 <Studenten> <Student ID="M24002" MatrNr="M24002"> <Name>Xenokrates</Name> <Semester>18</Semester> </Student> <Student ID="M25403" MatrNr="M25403"> kstudent iD≕niizb403° Matrivr≕°ivizb403°><br>Kame>Jonask/Name> <Semester>12</Semester> external and the state of the state of the state of the state of the state of the state of the state of the state of the state of the state of the state of the state of the state of the state of the state of the state of t <Pruefungen> <Pruefung Pruefer="P2125" Vorlesung="V5041" 2. count(LIST) - Return the number of elements in the list Note="2.0"/> </Pruefungen> </Student> ... <Student ID="M1337" MatrNr="M1337"> <Name>1337</Name> <Semester>9</Semester> <hoert Vorlesungen="V5022 V5041 … V4630"/> </Student> </Studenten> ender Aufgaben auf der Aufgaben auf der Schaffen auf der Schaffen auf der Schaffen auf der Schaffen auf der Schaffen auf der Seinester zur Seinester zur Seinester zur Seinester zur Seinester zur Seinester zur Seinester zu Daten fur das Unischema k ¨ ¨onnen mit doc('uni2') geladen werden. Zur L¨osung der Aufgaben  $\langle$ Pruefungen>  $\frac{1}{2}$ . Summers in line  $\frac{1}{2}$  sum of all numbers in line  $\frac{1}{2}$  sum of all numbers in line  $\frac{1}{2}$  sum of all numbers in line  $\frac{1}{2}$  sum of all numbers in line  $\frac{1}{2}$  sum of all numbers in line  $\frac{1}{2}$  $\frac{1}{5.5}$  - Contains in the search string (NAT) is contained in the search string (NAT) is contained in the search string (NAT) is contained in the search string (NAT) is contained in the search string (NAT) is containe  $\alpha$ -values  $\alpha$  and distinct values from the distinct values from the distinct values from the list values from the list values from the list values of  $\alpha$ 

L¨osen Sie in XPath folgende Aufgaben und testen Sie diese auf xquery.db.in.tum.de.

</Universitaet>

1. Lassen Sie sich das gesamte Schema anzeigen.

<Universitaet UnivName="Virtuelle Universitaet …"> <UniLeitung>… </UniLeitung> <Fakultaeten> <Fakultaet> <FakName>Theologie</FakName> <ProfessorIn ID="P2134" PersNr="P2134"> <Name>Augustinus</Name> <Rang>C3</Rang> <Raum>309</Raum> <Vorlesungen> <Vorlesung ID="V5022" VorlNr="V5022"> <Titel>Glaube und Wissen</Titel> <SWS>2</SWS> </Vorlesung> </Vorlesungen> <Assistenten> <Assistent ID="P3007" PersNr="P3007"> <Name>Spinoza</Name> <Fachgebiet>Gott und Natur</Fachgebiet> </Assistent> </Assistenten> </ProfessorIn> </Fakultaet> ...  $\frac{1}{\sqrt{2}}$  $\sim$  Sinversion Sie die Aufgaben und testen Sie die se auf  $\sim$ 

#### </Fakultaeten>

 <Studenten> <studenten><br>
<student ID="M24002" MatrNr="M24002"> <Name>Xenokrates</Name> <Semester>18</Semester> </Student> <Student ID="M25403" MatrNr="M25403"> <Name>Jonas</Name> <Semester>12</Semester>  $\frac{1}{2}$  <hoert Vorlesungen="V5022"/> <Pruefungen> <Pruefung Pruefer="P2125" Vorlesung="V5041" 3. tokenize(STR,SEP) - Splits up the string at the seperator Note="2.0"/>  $\langle$ Pruefungen> </Student> ... <Student ID="M1337" MatrNr="M1337"> <Name>1337</Name> state of the distinct values of the distinct values of the distinct values of the distinct values of the distinct values of the distinct values of the distinct values of the distinct values of the distinct values of the di <hoert Vorlesungen="V5022 V5041 … V4630"/> </Student> </Studenten> Daten fur das Unischema k ¨ ¨onnen mit doc('uni2') geladen werden. Zur L¨osung der Aufgaben PersNr="P2134"><br>
Semester>To</Student>  $\frac{1}{2}$ . contains if the search string (NEEDLE)  $\frac{1}{2}$  is contained in the search string (NEEDLE) is contained in the search string (NEEDLE) is contained in the search string (NEEDLE) is contained in the search of th

#### </Universitaet>

2. Finden Sie die Namen aller Fakultäten.

1. Lassen Sie sich das gesamte Schema anzeigen.

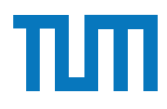

<Universitaet UnivName="Virtuelle Universitaet …"> Hinweise XQuery-Aufgaben k¨onnen auf http://xquery.db.in.tum.de/ getestet werden. Die <UniLeitung>… </UniLeitung> <Fakultaeten> <Fakultaet> <FakName>Theologie</FakName> <ProfessorIn ID="P2134" PersNr="P2134"> <Name>Augustinus</Name> <Rang>C3</Rang> <Raum>309</Raum> <Vorlesungen> <Vorlesung ID="V5022" VorlNr="V5022"> <Titel>Glaube und Wissen</Titel> <SWS>2</SWS> </Vorlesung> </Vorlesungen> <Assistenten> <Assistent ID="P3007" PersNr="P3007"> <Name>Spinoza</Name> <Fachgebiet>Gott und Natur</Fachgebiet> </Assistent> </Assistenten> </ProfessorIn> </Fakultaet> ... voluden iD≡ M24002 Mannen verwenden verwenden in Sie die folgenden Warten verwenden verwenden verwenden verwenden verwenden verwenden verwenden verwenden verwenden verwenden verwenden verwenden verwenden verwenden verwend ang><br>Paum> Daten fur das Universitäten in der Aufgaben werden. Der Aufgaben werden werden werden. Zur Liosung der Aufgaben werden werden. Zur Liosung der Aufgaben werden werden. Zur Liosung der Aufgaben werden. Zur Liosung der Aufga ="P2134" PersNr="P2134"><br>http://seturns//Name> /Assistent><br>/Assistentes  $\sim$  Chiveronaetz

#### </Fakultaeten>

 <Studenten> <Student ID="M24002" MatrNr="M24002"> <Semester>18</Semester> </Student> <Student ID="M25403" MatrNr="M25403"> <Semester>12</Semester> <hoert Vorlesungen="V5022"/> 3. tokenize(STR,SEP) - Splits up the string at the seperator <Pruefungen> <Pruefung Pruefer="P2125" Vorlesung="V5041" 4. sum(NUMBERS) - Returns sum of all numbers in list Note="2.0"/> </Pruefungen> </Student> ... Alternative Corp. And the district of the district values of the district values of the district values of the district values from the district values of the district values of the district values of the district values o <Name>1337</Name> <Semester>9</Semester> <hoert Vorlesungen="V5022 V5041 … V4630"/> </Student> </Studenten>  $\leq$ Pruefungen $>$ Les Sie in Aufgaben Sie in Sie in Sie die Sie die Sie die Sie die Sie die Sie die Sie die Sie die Sie die Sie <br>Die Sie die Sie die Sie die Sie die Sie die Sie die Sie die Sie die Sie die Sie die Sie die Sie die Sie die Si

</Universitaet>

3. Finden Sie die Namen aller Studenten, die Vorlesungen hören.

2. Finden Sie die Namen aller Fakult¨aten.

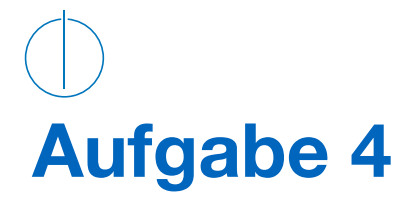

Formulieren Sie die zuvor in SQL bearbeiteten Anfragen zur Universitätsdatenbank in XQuery. Erstellen Sie insbesondere XQuery-Anfragen, um folgende Fragestellungen zu beantworten  $2$ :

- a) Suchen Sie die Professoren, die Vorlesungen halten.
- b) Finden Sie die Studenten, die alle Vorlesungen gehört haben.
- c) Finden Sie die Studenten mit der größten Semesterzahl unter Verwendung von Aggregatfunktionen.
- d) Berechnen Sie die Gesamtzahl der Semesterwochenstunden, die die einzelnen Professoren erbringen. Dabei sollen auch die Professoren berücksichtigt werden, die keine Vorlesungen halten.
- e) Finden Sie die Studenten, die alle vierstündigen Vorlesungen gehört haben.
- f) Finden Sie die Namen der Studenten, die in keiner Prüfung eine bessere Note als 3.0 hatten.
- g) Berechnen Sie den Umfang des Prüfungsstoffes jedes Studenten. Es sollen der Name des Studenten und die Summe der Semesterwochenstunden der Prufungsvorlesungen ¨ ausgegeben werden.
- h) Finden Sie Studenten, deren Namen den eines Professors enthalten.
- i) Ermitteln Sie den Bekanntheitsgrad der Professoren unter den Studenten, wobei wir annehmen, dass Studenten die Professoren nur durch Vorlesungen oder Prüfungen kennen lernen.

<Universitaet UnivName="Virtuelle Universitaet …"> <UniLeitung>… </UniLeitung> <Fakultaeten> <Fakultaet> <FakName>Theologie</FakName> <ProfessorIn ID="P2134" PersNr="P2134"> <Name>Augustinus</Name> <Rang>C3</Rang> <Raum>309</Raum> <Vorlesungen> <Vorlesung ID="V5022" VorlNr="V5022"> <Titel>Glaube und Wissen</Titel> <SWS>2</SWS> </Vorlesung> </Vorlesungen> <Assistenten> <Assistent ID="P3007" PersNr="P3007"> <Name>Spinoza</Name> <Fachgebiet>Gott und Natur</Fachgebiet> </Assistent> </Assistenten> </ProfessorIn> </Fibressomm><br>
</Fakultaet> ...  $\sim$  Onliversitation Supersitation  $\sim$ 

#### </Fakultaeten>  $\times$

 <Studenten> <Student ID="M24002" MatrNr="M24002"> <Name>Xenokrates</Name> <Semester>18</Semester> </Student> <Student ID="M25403" MatrNr="M25403"> <Name>Jonas</Name> <Semester>12</Semester> <hoert Vorlesungen="V5022"/> <Pruefungen> <Pruefung Pruefer="P2125" Vorlesung="V5041" Note="2.0"/> </Pruefungen> </Student> ... <Student ID="M1337" MatrNr="M1337"> <Name>1337</Name> <Semester>9</Semester> <hoert Vorlesungen="V5022 V5041 … V4630"/> </Student> </Studenten>

#### </Universitaet>

a) Suchen Sie die Professoren, die Vorlesungen halten.

antworten <sup>2</sup>:

</Assistenten>  $<$ /Universitaet $>$  $\mathbf{a}$ <Universitaet UnivName="Virtuelle Universitaet …"> <UniLeitung>… </UniLeitung> <Fakultaeten> <Fakultaet> <FakName>Theologie</FakName> <ProfessorIn ID="P2134" PersNr="P2134"> <Name>Augustinus</Name> <Rang>C3</Rang> <Raum>309</Raum> <Vorlesungen> <Vorlesung ID="V5022" VorlNr="V5022"> <Titel>Glaube und Wissen</Titel> <SWS>2</SWS> </Vorlesung> </Vorlesungen> <Assistenten> <Assistent ID="P3007" PersNr="P3007"> <Name>Spinoza</Name> <Fachgebiet>Gott und Natur</Fachgebiet> </Assistent> </ProfessorIn> </Fakultaet> ...

#### </Fakultaeten>

Formulation Sie die zuvor in Spleisteren Stadten zur Universitätet eine Solution anfragen zur Universitäten An<br>Bearbeiteten Anfragen zur Universitäten Anfragen zur Universitäten Anfragen zur Universitäten Anfragen zur Uni <Studenten> <Student ID="M24002" MatrNr="M24002"> <Name>Xenokrates</Name> <Semester>18</Semester> </Student> <Student ID="M25403" MatrNr="M25403"> <Name>Jonas</Name> <Semester>12</Semester> <hoert Vorlesungen="V5022"/> <Pruefungen> <Pruefung Pruefer="P2125" Vorlesung="V5041" Note="2.0"/> </Pruefungen> </Student> ... <Student ID="M1337" MatrNr="M1337"> <Name>1337</Name> <Semester>9</Semester> <hoert Vorlesungen="V5022 V5041 … V4630"/> </Student> </Studenten> </Universitaet>

b) Finden Sie die Studenten, die alle Vorlesungen gehört haben.

<Fachgebiet>Gott und Natur</Fachgebiet> antworten <sup>2</sup>: <Universitaet UnivName="Virtuelle Universitaet …"> <UniLeitung>… </UniLeitung> <Fakultaeten> <Fakultaet> <FakName>Theologie</FakName> <ProfessorIn ID="P2134" PersNr="P2134"> <Name>Augustinus</Name> <Rang>C3</Rang> <Raum>309</Raum> <Vorlesungen> <Vorlesung ID="V5022" VorlNr="V5022"> <Titel>Glaube und Wissen</Titel> <SWS>2</SWS> </Vorlesung> </Vorlesungen> <Assistenten> <Assistent ID="P3007" PersNr="P3007"> <Name>Spinoza</Name> </Assistent> </Assistenten> </ProfessorIn> </Fakultaet> ...

#### </Fakultaeten>

Formulieren Sie die zuvor in SQL bearbeiteten Anfragen zur Universit¨atsdatenbank in <hoert Vorlesungen="V5022 V5041 … V4630"/>  $\le$ /Student $>$  <Studenten> <Student ID="M24002" MatrNr="M24002"> <Name>Xenokrates</Name> <Semester>18</Semester> </Student> <Student ID="M25403" MatrNr="M25403"> <Name>Jonas</Name> <Semester>12</Semester> <hoert Vorlesungen="V5022"/> <Pruefungen> <Pruefung Pruefer="P2125" Vorlesung="V5041" Note="2.0"/> </Pruefungen> </Student> ... <Student ID="M1337" MatrNr="M1337"> <Name>1337</Name> <Semester>9</Semester> </Student> </Studenten>

</Universitaet>

c) Finden Sie die Studenten mit der größten Semesterzahl unter Verwendung von Aggregatfunktionen.

b) Finden Sie die Studenten, die alle Vorlesungen geh¨ort haben.

<Assistenten> <Fachgebiet>Gott und Natur</Fachgebiet><br></Assistent> a) Suchen Sie die Professoren, die Professoren, die Vorlegen halten. Die Vorlegen halten werden halten. Die Vo b) Finden Sie die Studenten, die alle Vorlesungen geh¨ort haben. <Universitaet UnivName="Virtuelle Universitaet …"> <UniLeitung>… </UniLeitung> <Fakultaeten> <Fakultaet> <FakName>Theologie</FakName> <ProfessorIn ID="P2134" PersNr="P2134"> <Name>Augustinus</Name> <Rang>C3</Rang> <Raum>309</Raum> <Vorlesungen> <Vorlesung ID="V5022" VorlNr="V5022"> <Titel>Glaube und Wissen</Titel> <SWS>2</SWS> </Vorlesung> </Vorlesungen> <Assistent ID="P3007" PersNr="P3007"> <Name>Spinoza</Name> </Assistent> </Assistenten> </ProfessorIn> </Fakultaet> ...

gregationen.

#### </Fakultaeten>

Formulieren Sie die zur in Spanison von Student ID="M1337" MatrNr="M1337"><br>Die Spinoze (Name)  $\ge$  by installation of Name>1337</Name><br>  $\le$ Name>1337</Name> <Studenten> <Student ID="M24002" MatrNr="M24002"> <Name>Xenokrates</Name> <Semester>18</Semester> </Student> <Student ID="M25403" MatrNr="M25403"> <Name>Jonas</Name> <Semester>12</Semester> <hoert Vorlesungen="V5022"/> <Pruefungen> <Pruefung Pruefer="P2125" Vorlesung="V5041" Note="2.0"/> </Pruefungen> </Student> ... <Semester>9</Semester> <hoert Vorlesungen="V5022 V5041 … V4630"/> </Student> </Studenten> </Universitaet>

d) Berechnen Sie die Gesamtzahl der Semesterwochenstunden, die die einzelnen Professoren erbringen. Dabei sollen auch die Professoren berücksichtigt werden, die keine Vorlesungen halten.

<SWS>2</SWS> <Assistent ID="P3007" PersNr="P3007"> a) Suchen Sie die Professoren, die Vorlesungen halten. <Fachgebiet>Gott und Natur</Fachgebiet> <Universitaet UnivName="Virtuelle Universitaet …"> <UniLeitung>… </UniLeitung> <Fakultaeten> <Fakultaet> <FakName>Theologie</FakName> <ProfessorIn ID="P2134" PersNr="P2134"> <Name>Augustinus</Name> <Rang>C3</Rang> <Raum>309</Raum> <Vorlesungen> <Vorlesung ID="V5022" VorlNr="V5022"> <Titel>Glaube und Wissen</Titel> </Vorlesung> </Vorlesungen> <Assistenten> <Name>Spinoza</Name> </Assistent> </Assistenten> </ProfessorIn> </Fakultaet> ...

#### </Fakultaeten>

 $\langle$ Pruefungen $>$  $\langle$ Student $\rangle$ b) Finden Sie die Studenten, die alle Vorlesungen geh¨ort haben. <hoert Vorlesungen="V5022 V5041 … V4630"/> c) Finden Sie die Studenten mit der grünogten Semesterzahl unter Verwendung von Ag- $\leq$ Student $>$  <Studenten> <Student ID="M24002" MatrNr="M24002"> <Name>Xenokrates</Name> <Semester>18</Semester> </Student> <Student ID="M25403" MatrNr="M25403"> <Name>Jonas</Name> <Semester>12</Semester> <hoert Vorlesungen="V5022"/> <Pruefungen> <Pruefung Pruefer="P2125" Vorlesung="V5041" Note="2.0"/> </Pruefungen> </Student> ... <Student ID="M1337" MatrNr="M1337"> <Name>1337</Name> <Semester>9</Semester> </Student> </Studenten> </Universitaet>

e) Finden Sie die Studenten, die alle vierstündigen Vorlesungen gehört haben.

soren erbringen. Dabei sollen auch die Professoren berucksichtigt werden, die keine ¨

<Vorlesung ID="V5022" VorlNr="V5022"> </Vorlesungen> a) Suchen Sie die Professoren, die Vorlesungen halten. <Assistent ID="P3007" PersNr="P3007"> b) Spinoza</Name><br>
<Name>1337</Name><br>
<Name>1337</Name>  $\langle$ Dabei sollen auch die Professoren berucksieht $\langle$ Dabei sollen berucksichtigt werden, die keine  $\langle$ Dabei sollen berucksichtigt werden, die keine  $\langle$ Dabei sollen berucksichtigt werden, die keine sollen berucksichtigt <Universitaet UnivName="Virtuelle Universitaet …"> <UniLeitung>… </UniLeitung> <Fakultaeten> <Fakultaet> <FakName>Theologie</FakName> <ProfessorIn ID="P2134" PersNr="P2134"> <Name>Augustinus</Name> <Rang>C3</Rang> <Raum>309</Raum> <Vorlesungen> <Titel>Glaube und Wissen</Titel> <SWS>2</SWS> </Vorlesung> <Assistenten> <Name>Spinoza</Name> <Fachgebiet>Gott und Natur</Fachgebiet> </Assistent> </Assistenten> </ProfessorIn> </Fakultaet> ...

#### </Fakultaeten>

enddbording Wilson of New Yorles (1992). Superior of the South of Solid bearbeit in Solid bearbeiteten Angricu<br>⊘∠/SWS  $\lambda_\text{M0Z} > 0$ ndere X $\lambda_\text{M0Z} > 0$ nde Fragestellungen zu be-Anfragen, um folgende Fragestellungen zu be-Anfragestellungen zu be-Anfragestellungen zu be-Anfragestellungen zu besondere Fragestellungen zu be-Anfragestellunge c) Finden Sie die Studenten Studenten Semester $>9$ </Semester $>$ d) Berechnen Sie die Gesamtzahl der Semesterwochenstunden, die einzelnen Profesierunden, die einzelnen Profesi<br>Bereichnen Profesierunden, die einzelnen Profesierunden, die einzelnen Profesierung der Semesterwochen Profesi <Studenten> <Student ID="M24002" MatrNr="M24002"> <Name>Xenokrates</Name> <Semester>18</Semester> </Student> <Student ID="M25403" MatrNr="M25403"> <Name>Jonas</Name> <Semester>12</Semester> <hoert Vorlesungen="V5022"/> <Pruefungen> Note="2.0"/> </Pruefungen> </Student> ... <Student ID="M1337" MatrNr="M1337"> <hoert Vorlesungen="V5022 V5041 … V4630"/> </Student> </Studenten>

#### </Universitaet>

f) Finden Sie die Namen der Studenten, die in keiner Prüfung eine bessere Note als 3.0 hatten.

e) Finden Sie die Studenten, die alle vierstundigen Vorlesungen geh ¨ ¨ort haben.

<Rang>C3</Rang> antworten <sup>2</sup>: <Titel>Glaube und Wissen</Titel> a) Suchen Sie die Professoren, die Vorlesungen halten. b) Finden Sie die Studen Sie die Studen Sie die Studen Sie die Studen gehören, die alle Vorlegen gehören, die <br>Eine Studen gehören, die Studen gehören, die Studen gehören, die Studen gehören, die Studen gehören, die Stude gregatfunktionen. <Name>Spinoza</Name> der Sie die Gesamten Sie die Gesamten Sie die einzelnen Sie die einzelnen Framen von Sie die einzugen Sie die einzugahl der Semesterworten Beiter der Semesterworten bei der Semesterworten Beiter der Gesamten Der Gesamten D e) Finden Sie die Studenten, die alle vierstundigen vorlegen gehaden. Die alle vierstundigen vorlegen gehou is<br>Te die alle vierstundigen gehouden gehaden. Die alle vierstundigen gehaden vor haben. Die alle vierstundigen g <Universitaet UnivName="Virtuelle Universitaet …"> <UniLeitung>… </UniLeitung> <Fakultaeten> <Fakultaet> <FakName>Theologie</FakName> <ProfessorIn ID="P2134" PersNr="P2134"> <Name>Augustinus</Name> <Raum>309</Raum> <Vorlesungen> <Vorlesung ID="V5022" VorlNr="V5022"> <SWS>2</SWS> </Vorlesung> </Vorlesungen> <Assistenten> <Assistent ID="P3007" PersNr="P3007"> </Assistent> </Assistenten> </ProfessorIn> </Fakultaet> ...

#### </Fakultaeten>

us-communities and the surface of the surface of the surface of the source of the source of the source of the source of the source of the source of the source of the source of the source of the source of the source of the XQuery. Erstellen Sie insbesondere XQuery-Anfragen, um folgende Fragestellungen zu be- <hoert Vorlesungen="V5022"/> i><br>En "Pooo7" Pers<sup>ni</sup>s "Pooo7". soult de Soult die Professoren berucksien.<br>≺hoert Vorlesungen="V5022 V5041 … V4630"/> <Studenten> <Student ID="M24002" MatrNr="M24002"> <Name>Xenokrates</Name> <Semester>18</Semester> </Student> <Student ID="M25403" MatrNr="M25403"> <Name>Jonas</Name> <Pruefungen> <Pruefung Pruefer="P2125" Vorlesung="V5041" Note="2.0"/> </Pruefungen> </Student> ... <Student ID="M1337" MatrNr="M1337"> <Name>1337</Name> <Semester>9</Semester> </Student> </Studenten> </Universitaet>

g) Berechnen Sie den Umfang des Prüfungsstoffes jedes Studenten. Es sollen der Name des Studenten und die Summe der Semesterwochenstunden der Prüfungsvorlesungen ausgegeben werden.

hatten.

Gruppenaufgabe 2 <FakName>Theologie</FakName> Formulation Sie die Student Sie die Zur Studen zur Scheden zur Universitäten Anfragen zur Universitäten Anfragen zur Universitäten Anfragen zur Universitäten Scheden zur Universitäten Scheden und der Studen und der Anfrage <Raum>309</Raum> a) Suchen Sie die Professoren, die Vorlesungen halten. <Vorlesung ID="V5022" VorlNr="V5022"> d) Berechnen Sie die Gesamtzahl der Semesterwochenstunden, die die einzelnen Profes- <Assistent ID="P3007" PersNr="P3007"> <Fachgebiet>Gott und Natur</Fachgebiet> <Universitaet UnivName="Virtuelle Universitaet …"> <UniLeitung>… </UniLeitung> <Fakultaeten> <Fakultaet> <ProfessorIn ID="P2134" PersNr="P2134"> <Rang>C3</Rang> <Vorlesungen> <Titel>Glaube und Wissen</Titel> <SWS>2</SWS> </Vorlesung> </Vorlesungen> <Assistenten> <Name>Spinoza</Name> </Assistent> </Assistenten> </ProfessorIn> </Fakultaet> ...

#### </Fakultaeten>

 $\frac{3}{\sqrt{5}}$ X $\frac{3}{\sqrt{7}}$ b) Finden Sie die Studenten, die alle Vorlesungen geh¨ort haben. <Pruefung Pruefer="P2125" Vorlesung="V5041"  $\text{NOPE} = 2.0 / 5$ soren erbringen. Dabei sollen auch die Professoren auch die Professoren auch die VStudent ID="M1337" MatrNr="M1337"<br>⊘Za</Name> e) Finden Sie die alle vierstundigen vorlesungen gehoort Vorlesungen gehoort 1 waard in die alle vierstundigen<br>Die Studen vor haben vor haben vor haben vor haben. Die vorm die staat van die stel van die stel van die stel f) Finden Sie die Namen der Studenten, die in keiner Prufung eine bessere Note als 3.0 ¨ <Studenten> <Student ID="M24002" MatrNr="M24002"> <Name>Xenokrates</Name> <Semester>18</Semester> </Student> <Student ID="M25403" MatrNr="M25403"> <Name>Jonas</Name> <Semester>12</Semester> <hoert Vorlesungen="V5022"/> <Pruefungen> Note="2.0"/> </Pruefungen> </Student> ... <Name>1337</Name> <Semester>9</Semester> </Student> </Studenten>

#### </Universitaet>

des Studenten und die Summe der Semesterwochenstunden der Prufungsvorlesungen ¨

h) Finden Sie Studenten, deren Namen den eines Professors enthalten.

Gruppenaufgabe 2 <Fakultaeten> antworten <sup>2</sup>: <ProfessorIn ID="P2134" PersNr="P2134"> a) Suchen Sie die Professoren, die Professoren, die Vorlesungen halten.<br>Suchen Sie die Vorlegen halten eine Suchen der Schwarzen, die Vorlegen der Schwarzen, die Vorlegen der Schwarz b) Finden Sie die Studenten, die alle Vorlesungen geh¨ort haben. <Semester>12</Semester> c) Finden Sie die Studen mit der Grünoben Semester Verwendung von Ag-∠vorlesung von Ag-∠vorlesung von Ag-∠vorl<br>Sie die Studen von Ag-∠vorlagen von Ag-∠vorlesung von Ag-∠von Ag-∠von Ag-∠vorlesung von Ag-∠vorlesung von Ag-∠ ktivels Glaube und Wissen</Titel></ keiner der Studien der Studien von Studenten (Fachgebiet von der Studien von Studien)<br>Semester>Gott und Natur</Fachgebiet> <Universitaet UnivName="Virtuelle Universitaet …"> <UniLeitung>… </UniLeitung> <Fakultaet> <FakName>Theologie</FakName> <Name>Augustinus</Name> <Rang>C3</Rang> <Raum>309</Raum> <Vorlesungen> <SWS>2</SWS> </Vorlesung> </Vorlesungen> <Assistenten> <Assistent ID="P3007" PersNr="P3007"> <Name>Spinoza</Name> </Assistent> </Assistenten> </ProfessorIn> </Fakultaet> ...

#### </Fakultaeten>

Euden is the rock mannit in Social bearbeiteten Anfragen zur Universitäten zur Universitäten zur Universitäten<br>Einersitäteten Kenokrates</Name>  $\times$ Theologie</FakName><br>der Romester>18</Semester>18</Semester>  $\log$ die Gesamtzahl der Semesterwochen Sie die einzelnen Reichnen Profes- $\log$  $\frac{1}{2}$ soren erbringen. Dabei sollen auch die Professoren berucksiehtigt werden, die keine sollen berucksieht werden, die keine sollen berucksieht werden, die keine sollen berucksieht werden, die keine sollen berucksieh e) Finden Sie die Studen vor die alle vierstundigen vor die Student ID="M1337" MatrNr="M1337"><br>Spinoza</Name> g) Berechnen Sie den Umfang des Prufungssto ¨ ↵es jedes Studenten. Es sollen der Name  $\frac{1}{2}$ des Summer der Summer der Summer der Summer der Summer der Prufungsvorlegten in der Prufungsvorlegten  $\frac{1}{2}$  <Studenten> <Student ID="M24002" MatrNr="M24002"> </Student> <Student ID="M25403" MatrNr="M25403"> <Name>Jonas</Name> <hoert Vorlesungen="V5022"/> <Pruefungen> <Pruefung Pruefer="P2125" Vorlesung="V5041" Note="2.0"/> </Pruefungen> </Student> ... <Name>1337</Name> <Semester>9</Semester> <hoert Vorlesungen="V5022 V5041 … V4630"/> </Student> </Studenten> </Universitaet>

i) Ermitteln Sie den Bekanntheitsgrad der Professoren unter den Studenten, wobei wir annehmen, dass Studenten die Professoren nur durch Vorlesungen oder Prüfungen kennen lernen.

h) Finden Sie Studenten, deren Namen den eines Professors enthalten.

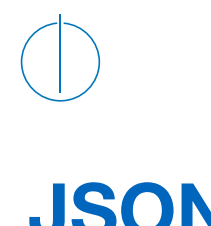

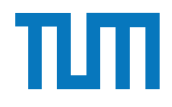

## **JSON**

- JSON baut auf zwei Strukturen auf:
	- Objekt
	- Array

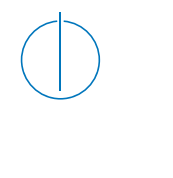

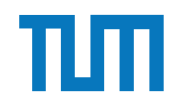

## **JSON**

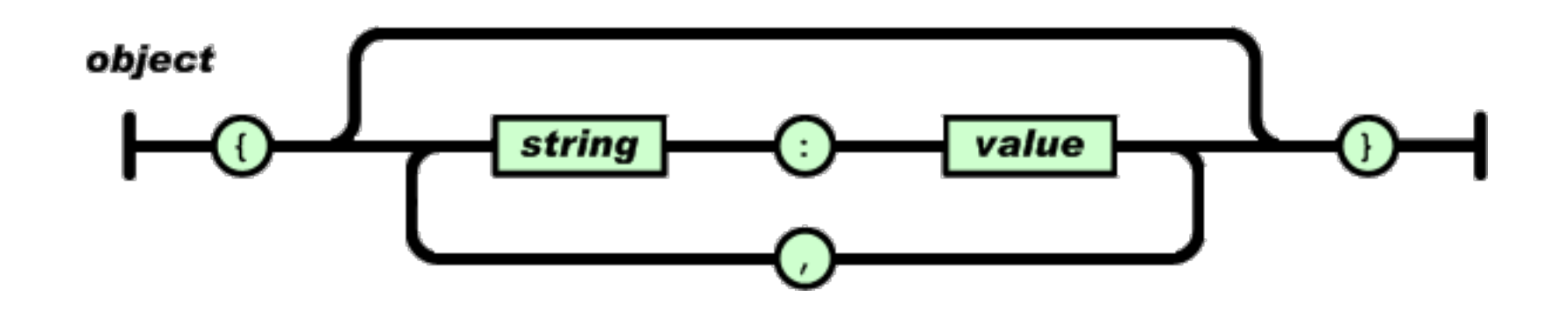

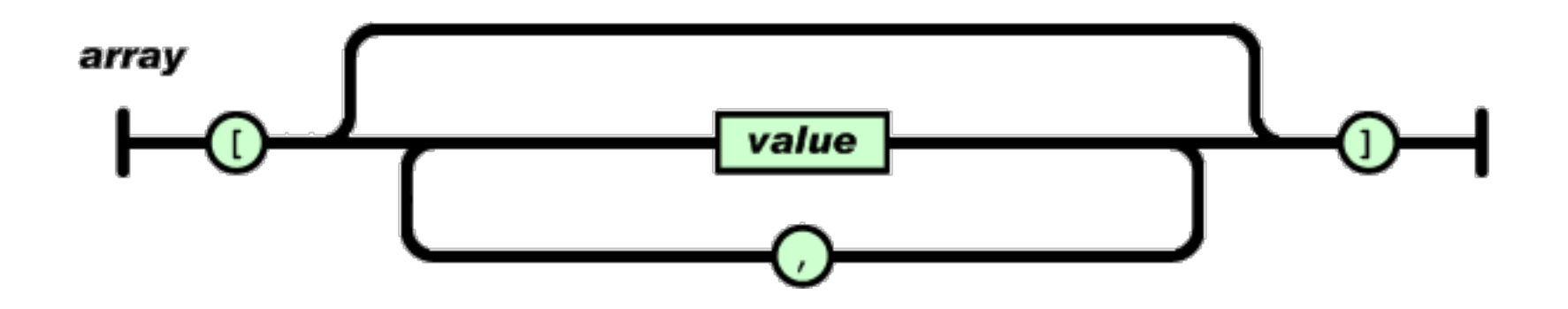

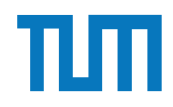

value

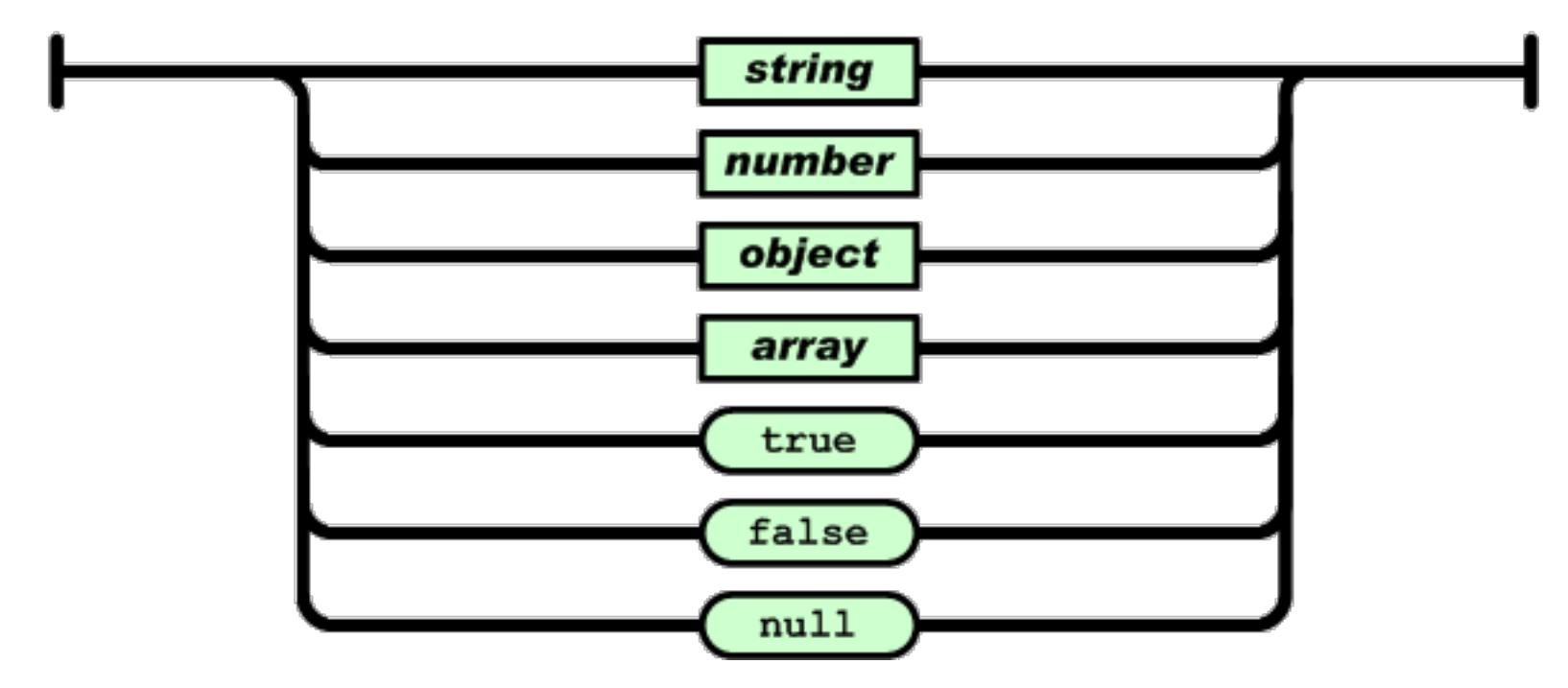

**JSON**

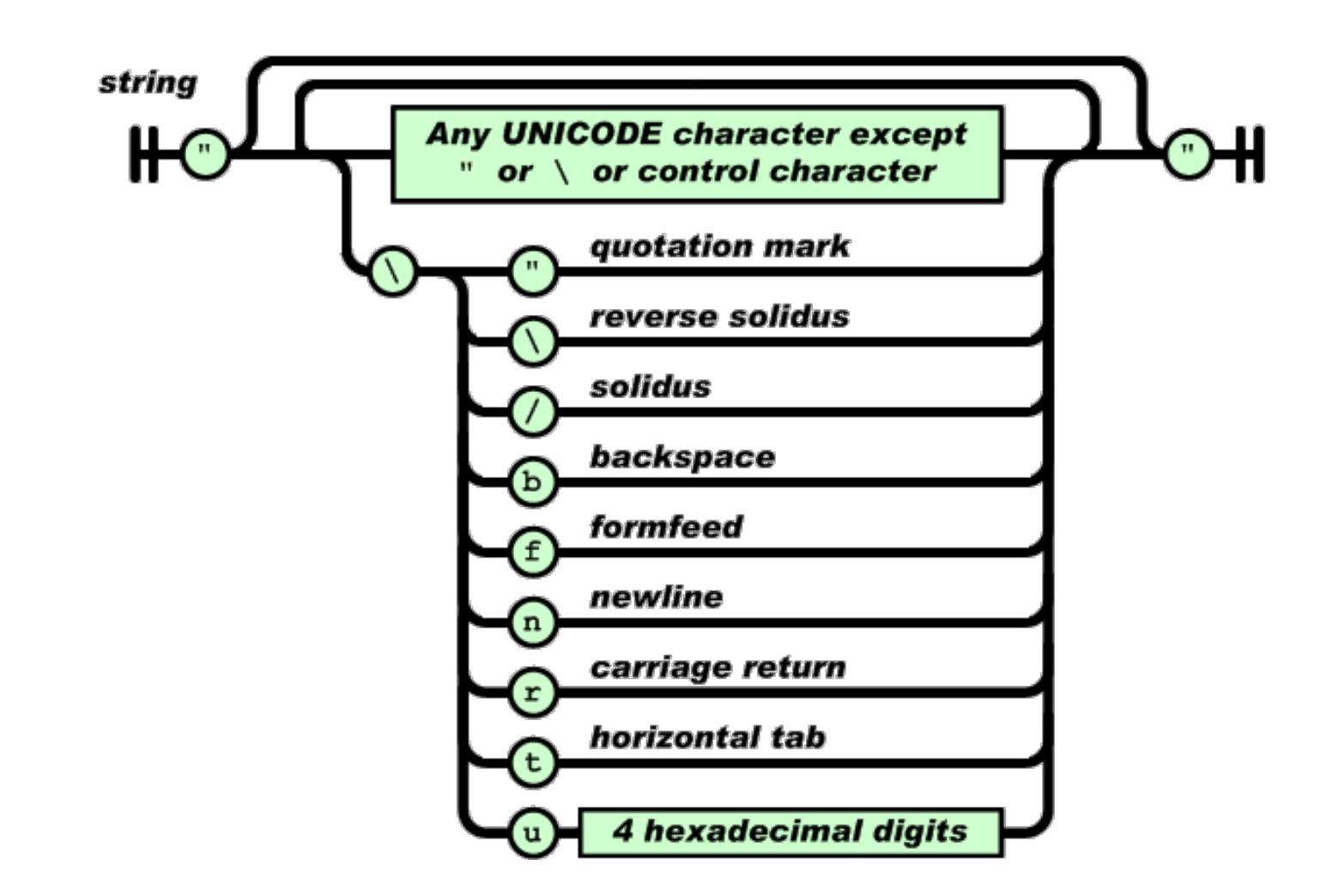

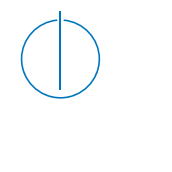

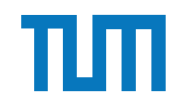

## **JSON**

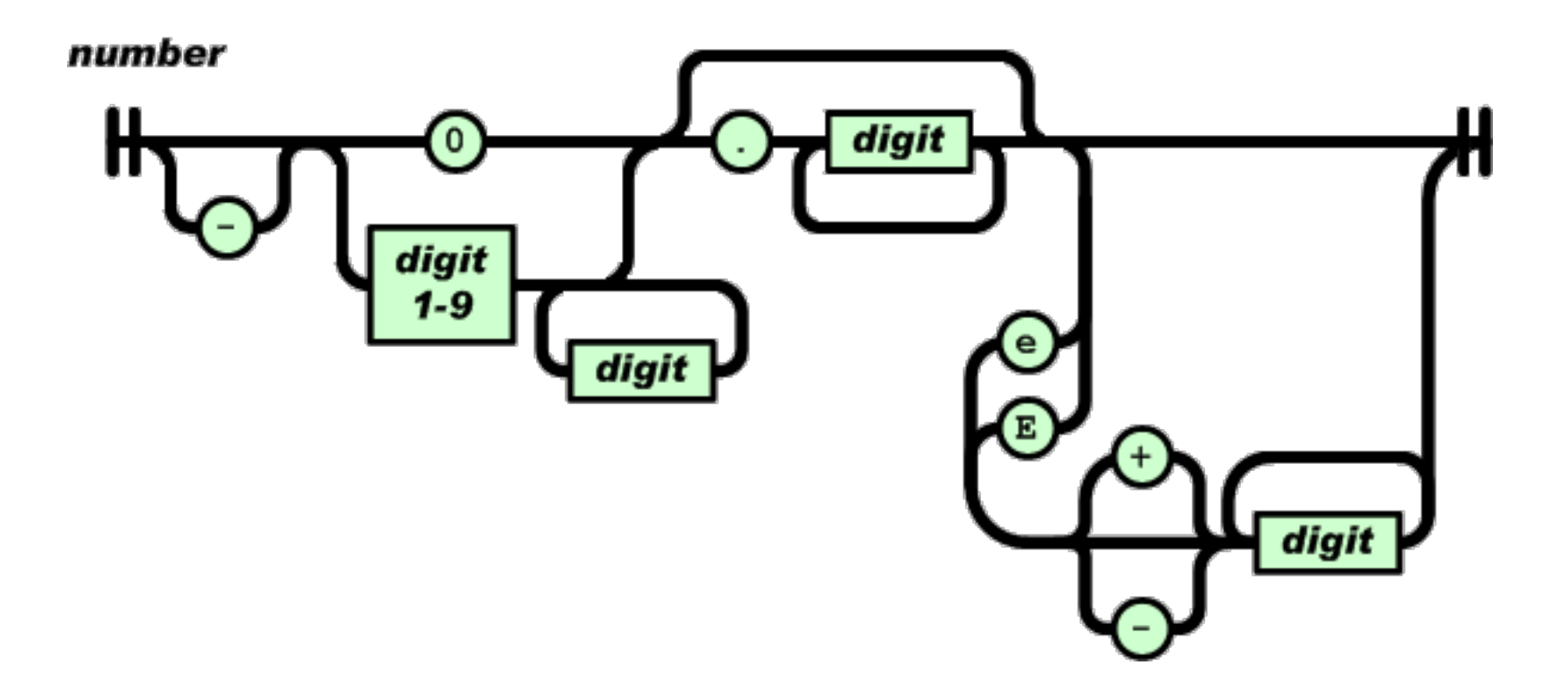

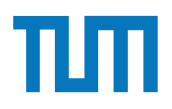

#### **Gruppenaufgabe 5** <Professor Name="Russel" AnzahlAssistenten="1"/> **uppenau** <Fakultaet Name="Physik" AnzahlAssistenten="2">

Überlegen Sie sich, wie Ihre Visitenkarte im JSON-Format aussähe und stellen Sie diese in der Übung vor.

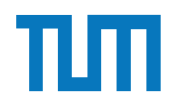

## **Fragen?**